*Design of Stiffeners under Loads Formulas...* 1/8

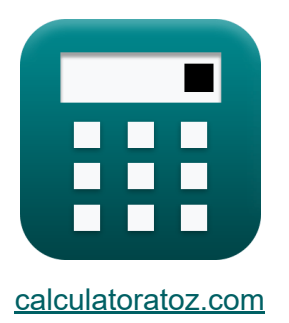

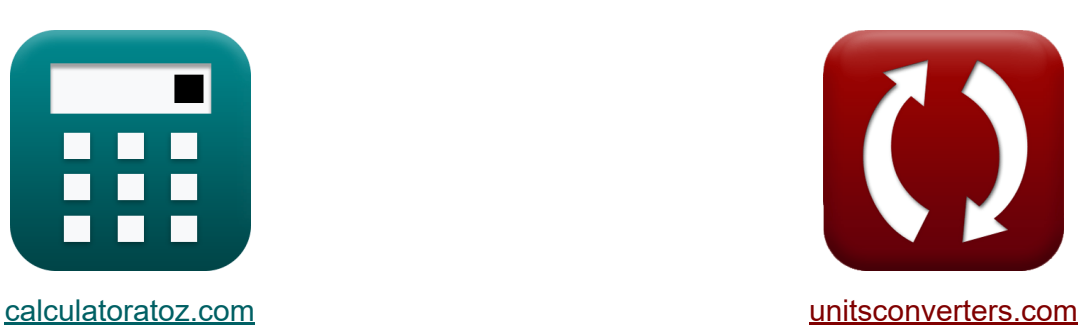

# **Ontwerp van verstijvers onder belasting Formules**

[Rekenmachines!](https://www.calculatoratoz.com/nl) Voorbeelden! [Conversies!](https://www.unitsconverters.com/nl)

Voorbeelden!

Bladwijzer **[calculatoratoz.com](https://www.calculatoratoz.com/nl)**, **[unitsconverters.com](https://www.unitsconverters.com/nl)**

Breedste dekking van rekenmachines en groeiend - **30.000\_ rekenmachines!** Bereken met een andere eenheid voor elke variabele - **In ingebouwde eenheidsconversie!**

Grootste verzameling maten en eenheden - **250+ metingen!**

DEEL dit document gerust met je vrienden!

*[Laat hier uw feedback achter...](https://docs.google.com/forms/d/e/1FAIpQLSf4b4wDgl-KBPJGChMJCxFlqrHvFdmw4Z8WHDP7MoWEdk8QOw/viewform?usp=pp_url&entry.1491156970=Ontwerp%20van%20verstijvers%20onder%20belasting%20Formules)*

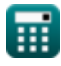

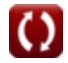

# **Lijst van 12 Ontwerp van verstijvers onder belasting Formules**

## **Ontwerp van verstijvers onder belasting**

#### **1) Afstand tussen buitenvlak van kolomflens en lijfteen, gegeven dwarsdoorsnedeoppervlak**

$$
\boldsymbol{\kappa}\left|K=\frac{\left(\frac{P_{\text{bf} }-(A_{\text{cs}}\cdot F_{\text{yst}})}{F_{\text{yc}}\cdot t_{\text{wc}}}\right)-t_{\text{f}}}{5}\right|
$$

$$
\text{ex}\left[5mm=\frac{\left(\frac{5000\text{kN}-(20\text{m}^2\cdot50\text{MPa})}{50\text{MPa}\cdot2\text{mm}}\right)-15\text{mm}}{5}\right]
$$

**[Rekenmachine openen](https://www.calculatoratoz.com/nl/distance-between-outer-face-of-column-flange-and-web-toe-given-cross-sectional-area-calculator/Calc-11534)** 

#### **2) Berekende belasting gegeven dwarsdoorsnedeoppervlak van kolomlijfverstijvingen**

$$
\boxed{\frac{\kappa}{P_{\text{bf}} = (A_{\text{cs}} \cdot F_{\text{yst}}) + (F_{\text{yc}} \cdot t_{\text{wc}} \cdot (t_f + 5 \cdot K))}
$$
 Rekenmachine openen C

 $\exp\left[5000\text{kN} = (20\text{m}^2 \cdot 50\text{MPa}) + (50\text{MPa} \cdot 2\text{mm} \cdot (15\text{mm} + 5 \cdot 5\text{mm}))\right]$ 

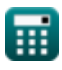

*Design of Stiffeners under Loads Formulas...* 3/8

### **3) Berekende kracht voor kolom-webdiepte van filets**

$$
\mathbf{\hat{r}}\mathbf{P}_{bf} = \frac{4100 \cdot t_{wc}^{3} \cdot \sqrt{F_{yc}}}{d_c}
$$
\nex

\n
$$
5041.979kN = \frac{4100 \cdot (2mm)^{3} \cdot \sqrt{50 MPa}}{46mm}
$$
\nQATE

\nEXECUTE: The total energy is 100 m/s, and the total energy is 100 m/s, and the total energy is 100 m/s. The total energy is 100 m/s. The total energy is 100 m/s.

**4) Dikte van het kolomweb gegeven het dwarsdoorsnedeoppervlak van de kolomwebverstijvingen**

$$
\bm{\kappa}\!\left[\!{\rm \textbf{t}}_{\rm wc} = \frac{{\rm P}_{\rm bf} - \left( {\rm A}_{\rm cs} \cdot {\rm F}_{\rm yst} \right)}{{\rm F}_{\rm yc} \cdot \left( {\rm t}_{\rm f} + 5 \cdot {\rm K} \right)}\!\right]
$$

$$
\boxed{\textbf{ex}}{\textbf{2mm}} = \frac{5000\text{kN} - (20\text{m}^2\cdot 50\text{MPa})}{50\text{MPa}\cdot(15\text{mm}+5\cdot 5\text{mm})}
$$

**5) Dikte van kolomband gegeven Kolombanddiepte Vrij van filets** 

$$
\begin{aligned} \textbf{f} \textbf{x}\text{ t}_{\text{wc}}&=\left(\frac{\text{d}_{\text{c}} \cdot \text{P}_{\text{bf}}}{4100 \cdot \sqrt{\text{F}_{\text{yc}}}}\right)^{\frac{1}{3}} \\ \textbf{e} \textbf{x}\text{ 1.994434mm}&=\left(\frac{46 \text{mm} \cdot \text{5000kN}}{4100 \cdot \sqrt{\text{50MPa}}}\right)^{\frac{1}{3}} \end{aligned}
$$

**[Rekenmachine openen](https://www.calculatoratoz.com/nl/thickness-of-column-web-given-column-web-depth-clear-of-fillets-calculator/Calc-11542)** 

**[Rekenmachine openen](https://www.calculatoratoz.com/nl/thickness-of-column-web-given-cross-sectional-area-of-column-web-stiffeners-calculator/Calc-11528)** 

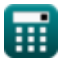

*Design of Stiffeners under Loads Formulas...* 4/8

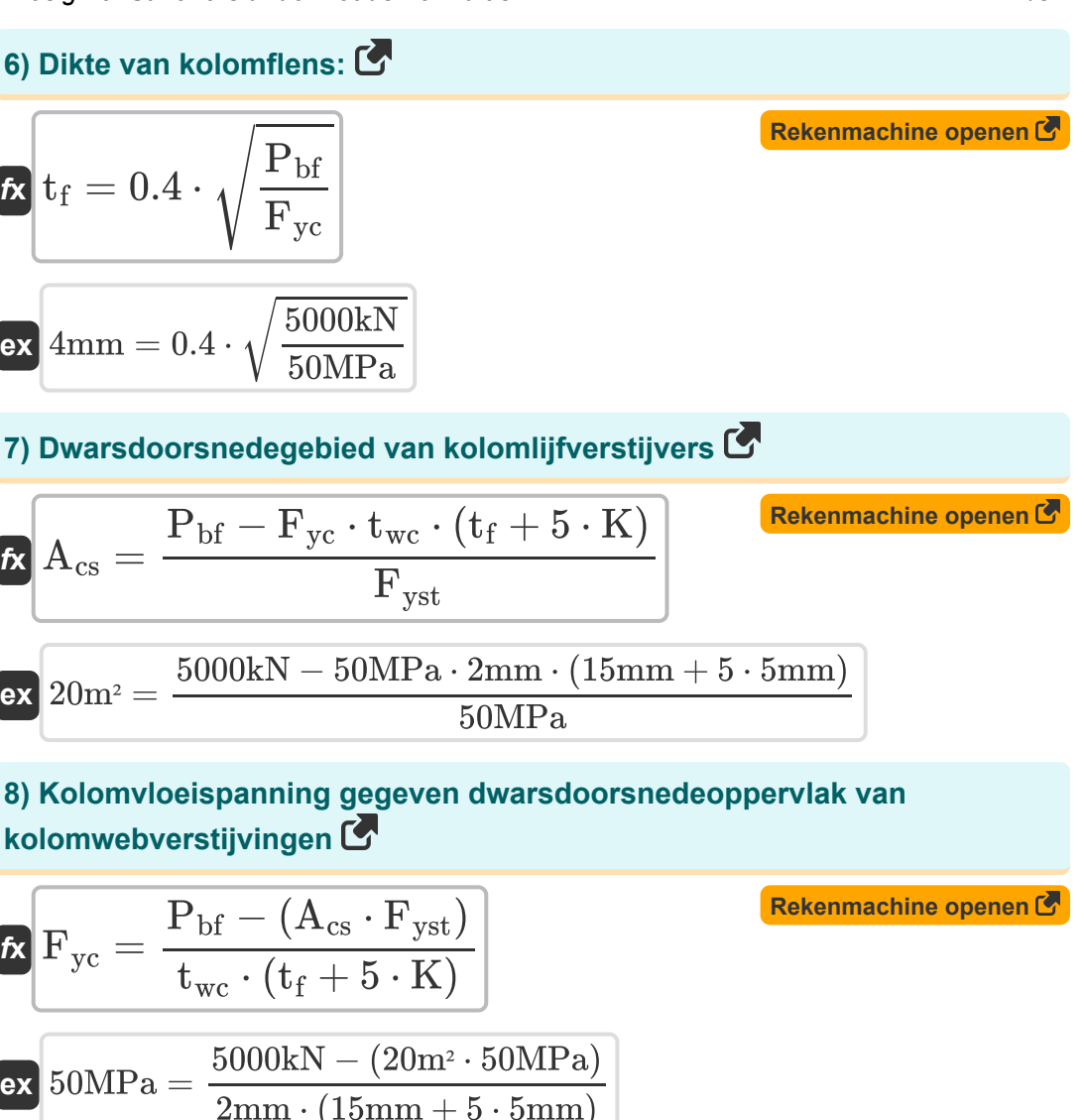

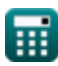

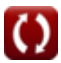

*Design of Stiffeners under Loads Formulas...* 5/8

9) Kolom-webdiepte Vrij van filets  
\n
$$
d_c = \frac{4100 \cdot t_{wc}^3 \cdot \sqrt{F_{yc}}}{P_{bf}}
$$
\nex 46.3862mm = 
$$
\frac{4100 \cdot (2mm)^3 \cdot \sqrt{50MPa}}{5000kN}
$$
\n10) Oppengstbelasting verstijver gegeven dwarsdoorsnede van kolomwebverstijvers  
\n
$$
E_{yst} = \frac{P_{bf} - F_{yc} \cdot t_{wc} \cdot (t_f + 5 \cdot K)}{A_{cs}}
$$
\nex 50MPa = 
$$
\frac{5000kN - 50MPa \cdot 2mm \cdot (15mm + 5 \cdot 5mm)}{20m^2}
$$
\n11) Togeastane lagerspanning op geprojecteerd gebied van bevestigingsmiddelen  
\n
$$
E_{p} = 1.2 \cdot TS
$$
\nex 9.84MPa = 1.2 \cdot 8.2MPa  
\n12) Treksterkte van het aangesloten onderdeel met behulp van toelaathare lagerspanning  
\n
$$
E_{p} = \frac{F_{p}}{1.2}
$$
\nex 8.166667MPa = 
$$
\frac{9.8MPa}{1.2}
$$
\nEx 8.166667MPa = 
$$
\frac{9.8MPa}{1.2}
$$
\nEx 8.166667MPa = 
$$
\frac{9.8MPa}{1.2}
$$

*Design of Stiffeners under Loads Formulas...* 6/8

# **Variabelen gebruikt**

- **Acs** Dwarsdoorsnede plaatoppervlak *(Plein Meter)*
- **d<sup>c</sup>** Webdiepte *(Millimeter)*
- **F<sup>p</sup>** Toegestane lagerspanning *(Megapascal)*
- **Fyc** Kolomopbrengstspanning *(Megapascal)*
- **Fyst** Versteviger vloeispanning *(Megapascal)*
- **K** Afstand tussen flens en lijf *(Millimeter)*
- **Pbf** Berekende kracht *(Kilonewton)*
- **t f** Flensdikte *(Millimeter)*
- **twc** Kolomwebdikte *(Millimeter)*
- **TS** Treksterkte MPA *(Megapascal)*

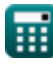

# **Constanten, functies, gebruikte metingen**

- Functie: **sqrt**, sqrt(Number) *Uma função de raiz quadrada é uma função que recebe um número não negativo como entrada e retorna a raiz quadrada do número de entrada fornecido.*
- Meting: **Lengte** in Millimeter (mm) *Lengte Eenheidsconversie*
- Meting: **Gebied** in Plein Meter (m<sup>2</sup>) *Gebied Eenheidsconversie*
- Meting: **Druk** in Megapascal (MPa) *Druk Eenheidsconversie*
- Meting: Kracht in Kilonewton (kN) *Kracht Eenheidsconversie*

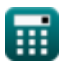

*Design of Stiffeners under Loads Formulas...* 8/8

## **Controleer andere formulelijsten**

- **Ontwerp met toegestane spanning Formules**
- **Basis- en lagerplaten Formules**
- **Koudgevormde of lichtgewicht staalconstructies Formules**
- **Ontwerp van verstijvers onder belasting Formules**
- **Webs onder geconcentreerde belastingen Formules**

DEEL dit document gerust met je vrienden!

#### **PDF Beschikbaar in**

[English](https://www.calculatoratoz.com/PDF/Nodes/12315/Design-of-stiffeners-under-loads-Formulas_en.PDF) [Spanish](https://www.calculatoratoz.com/PDF/Nodes/12315/Design-of-stiffeners-under-loads-Formulas_es.PDF) [French](https://www.calculatoratoz.com/PDF/Nodes/12315/Design-of-stiffeners-under-loads-Formulas_fr.PDF) [German](https://www.calculatoratoz.com/PDF/Nodes/12315/Design-of-stiffeners-under-loads-Formulas_de.PDF) [Russian](https://www.calculatoratoz.com/PDF/Nodes/12315/Design-of-stiffeners-under-loads-Formulas_ru.PDF) [Italian](https://www.calculatoratoz.com/PDF/Nodes/12315/Design-of-stiffeners-under-loads-Formulas_it.PDF) [Portuguese](https://www.calculatoratoz.com/PDF/Nodes/12315/Design-of-stiffeners-under-loads-Formulas_pt.PDF) [Polish](https://www.calculatoratoz.com/PDF/Nodes/12315/Design-of-stiffeners-under-loads-Formulas_pl.PDF) [Dutch](https://www.calculatoratoz.com/PDF/Nodes/12315/Design-of-stiffeners-under-loads-Formulas_nl.PDF)

*3/21/2024 | 6:53:51 AM UTC [Laat hier uw feedback achter...](https://docs.google.com/forms/d/e/1FAIpQLSf4b4wDgl-KBPJGChMJCxFlqrHvFdmw4Z8WHDP7MoWEdk8QOw/viewform?usp=pp_url&entry.1491156970=Ontwerp%20van%20verstijvers%20onder%20belasting%20Formules)*

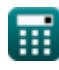